# SYNERGY INSTITUTE OF TECHNOLOGY, BHUBANESWAR DEPT-COMPUTER SCIENCE

#### SUB-JAVA

## PREPARED BY-Assistant prof. TAPASI DAS

Java Multiple Choice Questions with short questions & answers

1. The Java interpreter is used for the execution of the source code.

True

False

Ans: a.

- 2) On successful compilation a file with the class extension is created.
- a) True b) False Ans: a.
- 3) The Java source code can be created in a Notepad editor.
- a)True b) False Ans: a.
- 4) The Java Program is enclosed in a class definition.
- a)True b)False Ans: a.
- 5) What declarations are required for every Java application?
  Ans: A class and the main() method declarations.
- 6) What are the two parts in executing a Java program and their purposes? Ans: Two parts in executing a Java program are:

Java Compiler and Java Interpreter.

The Java Compiler is used for compilation and the Java Interpreter is used for execution of the application.

7) What are the three OOPs principles and define them?

Ans: Encapsulation, Inheritance and Polymorphism are the three OOPs Principles.

# **Encapsulation:**

Is the Mechanism that binds together code and the data it manipulates, and keeps both safe from outside interference and misuse.

## Inheritance:

Is the process by which one object acquires the properties of another object. <u>Polymorphism:</u>

Is a feature that allows one interface to be used for a general class of actions.

8) What is a compilation unit? Ans : Java source code file.

9) What output is displayed as the result of executing the following statement? System.out.println("// Looks like a comment.");

// Looks like a comment

The statement results in a compilation error Looks like a comment

No output is displayed

Ans: a.

10) In order for a source code file, containing the public class Test, to successfully compile, which of the following must be true?

It must have a package statement It must be named Test.java It must import java.lang It must declare a public class named Test Ans: b **Data types, variables and Arrays** 11)Java supports multidimensional arrays. a)True b)FlseAns: a. 12)An array of arrays can be created. a)True b)False Ans: a. 13) What is a string? Ans: A combination of characters is called as string. 14)Strings are instances of the class String. a)True b)False 15) When a string literal is used in the program, Java automatically creates instances of the string class. a)Trueb)False Ans: a. 16) What is the value of a[3] as the result of the following array declaration? 1 2 3 4 Ans: d

```
17) Which of the following are primitive types?
  byte
  String
  integer
   Float
   Ans: a.
   18) What are primitive
      data types?
   Ans: byte, short, int,
   longfloat, double
   boolean char
   19) What are default values of different
      primitive types? Ans: int - 0
   short - 0
  byte - 0
  long - 01
   float - 0.0
   f double -
   0.0 d
   boolean -
  false char
   - null
   20) Converting of primitive types to objects
      can be done explicitly.
   a)True b)FALSE
   ans b
  Operators
   21)The ++ operator is used for incrementing and the
   -- operator is used for decrementing.
   a)True b)False Ans: a.
   1) Comparison/Logical operators are used for testing and magnitude.
   a)True
  b)False
```

Ans: a.

22)Character literals are stored as unicode characters.
a)True b)False Ans: a.
23)What are the Logical operators?
Ans: OR(|), AND(&), XOR(^) AND NOT(~).

24) What is the % operator?

Ans: % operator is the modulo operator or reminder operator. It returns the reminder of dividing the first operand by second operand.

25) What is the value of 111 % 13?

3

5

7

9

Ans: c.

26)Can a double value be

cast to a byte?

a)yes

b)no

Ans: Yes

27)Can a byte object be cast to a double value?

a)yes

b)no

Ans: No. An object cannot be cast to a primitive value.

28) What are order of precedence and associativity?

Ans: Order of precedence the order in which operators are evaluated in expressions.

Associativity determines whether an expression is evaluated left-right or right-left.

29) What are the values of x and y?

$$x = 5; y = ++x;$$

Ans: x = 6; y = 6

30) What are the values of x and z? x = 5; z = x++;

Ans: x = 6; z = 5

#### **Control Statements**

- 31)The switch statement does not require a break.
- a)True b)False Ans: b.
- 32)The conditional operator is otherwise known as the ternary operator.
- a)True b)False Ans: a.
- 33)The while loop repeats a set of code while the condition is false.
- a)True b)False Ans: b.
- 34)The do-while loop repeats a set of code atleast once before the condition is tested.
- a)True b)False Ans:yes

#### **Introduction to Classes and Methods**

- 35)The new operator creates a single instance named class and returns a reference to that object.
- a)True b)False Ans: a.
- 1) A class is a template for multiple objects with similar features.
- a)True b)False Ans: a.
- 36)Casting between primitive types allows conversion of one primitive type to another.
- a)Trueb)False Ans: a.
- 37) Casting occurs commonly between numeric types.
  - a)True
  - b)False

Ans: a.

38)Boolean values can be cast into any other primitive type. a)True b)False Ans: b. 39)Casting does not affect the original object or value. a)True b)False Ans:a 40) Which of the following types of class members can be part of the internal part of a class? a. Public instance variables b.Private instance variables c.Public methods d.Private methods Ans: b,d. 41) What is an example of polymorphism? Inner class Anonymous classes Method overloading Method overriding Ans: c Packages and interface 42)User-defined package can also be imported just like the standard packages. True/False Ans: True 43) When a program does not want to handle exception, the \_\_\_\_class is used. Ans: Throws

44)Only subclasses of \_\_\_\_\_class may be caught or thrown.

| Ans : Throwable                                                                                      |     |
|----------------------------------------------------------------------------------------------------|-----|
| 45)Any user-defined exception class is a subclass of the class. Ans: Exception                       |     |
| 46)A is used to separate the hierarchy of the class while declaring an Import statement.             |     |
| Ans : Package                                                                                        |     |
| 47)All standard classes of Java are included within a package called Ans: java.lang                  |     |
| 48)All the classes in a package can be simultaneously imported using Ans: *                          |     |
| <b>Exception Handling</b>                                                                            |     |
| 49)The finally block is executed when an exception is thrown even if no catch matches it. True/False | ,   |
| Dept of Computer Science                                                                             | SIT |

# Java Multiple Choice Questions

Ans: True

50)The subclass exception should precede the base class exception when used within the catch clause. True/False

Ans: True

51)The statements following the throw keyword in a program are not executed. True/False

Ans: True

52)The toString ( ) method in the user-defined exception class is overridden. True/False

Ans: True

#### **MULTI THREADING**

53) What are the two types of multitasking?

Ans: 1.process-based

2.Thread-based

54) What are the two ways to create the thread?
Ans: 1.by implementing Runnable

2.by extending Thread

55) What is the signature of the constructor of a thread class?

Ans: Thread(Runnable threadob, String threadName)

56) What are all the methods available in the Runnable Interface?

Ans : run()

```
57) What is the data type for the method
   isAlive() and this method is available in which
   class?
   Ans: boolean, Thread
58) What are all the methods available in the Thread class?
   Ans: 1.isAlive()
   2.join()
   3.resume()
   4.suspend()
   5.stop()
   6.start()
   7.sleep()
   8.destroy()
59) What are all the methods used for Inter Thread communication and
what is the class in which these methods are defined?
   Ans :1. wait(),notify() & notifyall()
   2. Object class
   60) What is the mechanisam defind by java for the Resources to be used
   by only one Thread at a time?
   Ans: Synchronisation
   61) What is the unit for 1000 in the
below statement? ob.sleep(1000)
   Ans: long milliseconds
   62) What is the data type for the parameter of
   the sleep() method? Ans: long
   63) What are all the values for the following level?
   max-priority
   min-priority
   normal-priority
```

Ans: 10,1,5

64) What is the method available for setting the priority?

Ans : setPriority()

65) What is the default thread at the time of starting the program?

Ans: main thread

66)The word synchronized can be used with only a method. True/ False

Ans : False

67) What are all the four states associated in the thread?

Ans: 1. new 2. runnable 3. blocked

4. dead

68)The suspend()method is used to teriminate a thread? True /False

Ans: False

69)The run() method should necessary exists in clases created as subclass of thread? True /False

Ans: True

70)Garbage collector thread belongs to which priority? Ans : low-priority

#### **Inheritance**

71) What is the difference between superclass & subclass?

Ans: A super class is a class that is inherited whereas subclass is a class that does the inheriting.

72) Which keyword is used to inherit a class? Ans: extends

```
73)Object class is a superclass of all other classes? True/False
```

Ans: True

74) Java supports multiple inheritance?

True/False

Ans : False

75) What is inheritance?

Ans: Deriving an object from an existing class. In the other words, Inheritance is the process of inheriting all the features from a class

76) What are the advantages of inheritance?

Ans: Reusability of code and accessibility of variables and methods of the superclass by subclasses.

77) Which methods are used to destroy the objects created by the constructor methods? Ans : finalize()

78) What are abstract classes?

Ans: Abstract classes are those for which instances can't be created.

79) What must a class do to implement an interface?

Ans: It must provide all of the methods in the interface and identify

#### STRING HANDLING

```
80)What is the output of the following program?

public class Question {

public static void main(String args[]) {

String s1 = "abc";

String s2 = "def";

String s3 = s1.concat(s2.toUpperCase());

System.out.println(s1+s2+s3);

}
```

```
}
a)abcdefabcdef
b)abcabcDEFDEF
c)abcdefabcDEF
d)None of the above
ANS: c.
81) Which of the following methods are methods of the String class?
a)delete()
b)append()
c)reverse()
d)replace()
Ans: d.
82) Which of the following methods cause the String object referenced by s to
be changed?
a)s.concat()
b)s.toUpperCase()
c)s.replace()
d)s.valueOf()
Ans: a and b.
83)String is a wrapper class?
a)True
b)False
Ans: b.
```

## **APPLETS**

84) What is an Applet? Should applets have constructors?

Ans: Applet is a dynamic and interactive program that runs inside a Web page

displayed by a Java capable browser. We don't have the concept of Constructors in Applets.

85) How can I arrange for different applets on a web page to communicate with each other? Ans: Name your applets inside the Applet tag and invoke AppletContext's getApplet() method in your applet code to obtain references to the other applets on the page.

86) How do I select a URL from my Applet and send the browser to that page?

Ans: Ask the applet for its applet context and invoke showDocument() on that context object.

```
Eg. URL targetURL;

String URLString

AppletContext context = getAppletContext();

try{

targetUR L = new URL(URLString);

} catch (Malformed URLException e){ // Code for recover from the exception
}

context. showDocument (targetURL);
```

87) Can applets on different pages communicate with each other?

Ans: No. Not Directly. The applets will exchange the information at one meeting place either on the local file system or at remote system.

88)How can I arrange for different applets on a web page to communicate with each other? Ans: Name your applets inside the Applet tag and invoke AppletContext's getApplet() method in your applet code to obtain references to the other applets on the page.

89) How do I select a URL from my Applet and send the browser to that page?

Ans: Ask the applet for its applet context and invoke showDocument() on that context object.

```
Eg. URL targetURL;
String URLString
AppletContext context = getAppletContext();
try{
targetUR L = new URL(URLString);
} catch (Malformed
URLException e){ // Code
for recover from the
exception
}
context. showDocument (targetURL);
90)Can applets on different pages communicate with each other?
Ans: No. Not Directly. The applets will exchange the
information at one meeting place either on the local file
system or at remote system.
91)How do Applets differ
from Applications?
```

Ans : Appln: Stand Alone

Applet: Needs no explicit installation on local m/c.

Appln: Execution starts with main() method.

Applet: Execution starts with init() method.

Appln: May or may not be a GUI

Applet: Must run within a GUI (Using AWT)

92) What are the Applet's Life Cycle methods? Explain them?

Ans: init() method - Can be called when an applet is first loaded.

Java Multiple Choice Questions

start() method - Can be called each time an applet is started.

paint() method - Can be called when the applet is minimized or refreshed. stop() method - Can be called when the browser moves off the applet's page. destroy() method - Can be called when the browser is finished with the applet. What are the Applet's information methods?

Ans: getAppletInfo() method: Returns a string describing the applet, its author, copy right information, etc.

getParameterInfo() method: Returns an array of string describing the applet's parameters.

93)All Applets are subclasses of Applet.

True.

False.

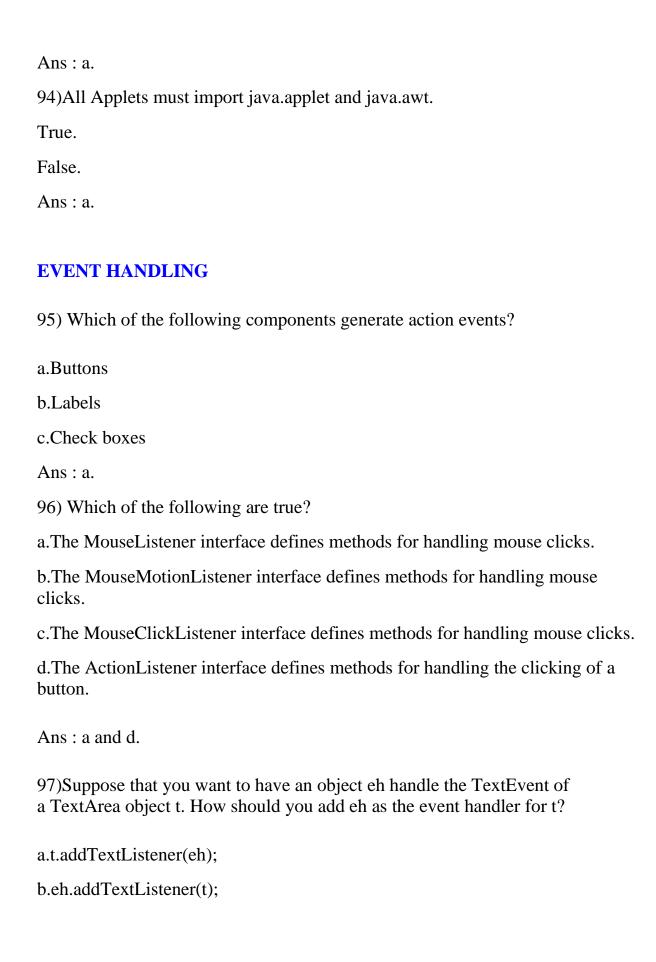

```
c.addTextListener(eh.t);
d.addTextListener(t,eh);
Ans: a.
98) What is the preferred way to handle an object's events in Java 2?
a. Override the object's handleEvent() method.
b.Add one or more event listeners to handle the events.
c. Have the object override its processEvent() methods.
d. Have the object override its dispatchEvent() methods.
Ans:b.
99) What event results from the clicking of a button?
Ans: The ActionEvent event is generated as the result of the
100) Which of the following is the highest class in the event-delegation model?
a.java.util.EventListener
b.java.util.EventObject
c.d.java.awt.AWTEvent
d.java.awt.event.AWTEvent
Ans: b
```